# AD\ANTECH Enabling an Intelligent Planet

### Advantech AE Technical Share Document

| Date     | 2016/08/23                                        | SR#        | 1-2539970653 |
|----------|---------------------------------------------------|------------|--------------|
| Category | ■FAQ □SOP                                         | Related OS | N/A          |
| Abstract | Codesys, How to show system time in visualization |            |              |
| Keyword  | Codesys, Time and date, Visualization             |            |              |
| Related  | ADAM-5560CDS, APAX-5580CDS                        |            |              |
| Product  |                                                   |            |              |

#### Problem Description:

In the visualization function of Codesys, the user can use dynamic texts to show values with different data with a prefix "%" followed by different characters like Table 1.

However, there are not data format for the system time and date, how can Codesys show the system time and date on visualization?

| Format definitions  |                                                                                                    |  |  |
|---------------------|----------------------------------------------------------------------------------------------------|--|--|
| Character after "%" | Argument/Output as                                                                                                    |  |  |
| d, I                | Decimal number                                                                                                    |  |  |
| b                   | Binary number                                                                                                    |  |  |
| 0                   | Unsigned octal number (without leading zero)                                                                                                    |  |  |
| x                   | Unsigned hexadecimal number (without leading 0x)                                                                                                    |  |  |
| u                   | Unsigned decimal number                                                                                                    |  |  |
| С                   | Single character                                                                                                    |  |  |
| S                   | String: this location in online mode will be replaced by the value of the variable which is specified in the<br>Text variables' property 'Text variable'.                                                                                                    |  |  |
| f                   | REAL values<br>Syntax: %[ <alignment><minimal width="">.<accuracy>]f<br/>• <alignment>: insert -   + ; minus-sign means left aligned; plus-sign means right aligned (default)<br/>• <minimal width="">: number of places behind the comma<br/>• <accuracy>: number of places in front of the comma (default: 6)</accuracy></minimal></alignment></accuracy></minimal></alignment> |  |  |
|                     |                                                                                                    |  |  |
| %e                  | Exponential display for floating-point numbers (REAL/LREAL) with base: 10                                                                                                    |  |  |
| %E                  | Example: 1.234567%e-003                                                                                                    |  |  |
|                     | Example: The format definition %e in the output text 'Value: %e' leads to output Value: 1.23e-6.<br>Then, the placeholder variable receives 0.00000123.                                                                                                    |  |  |
|                     | Example: The format definition %E in the output text 'Value: %E' leads to output Value: 1.23E-6.<br>Then, the placeholder variable receives 0.00000123.                                                                                                    |  |  |

Table 1

### Answer:

AD\ANTECH

In order to show system date and time in dynamic texts, you need to enter "%t", followed by a sequence of special placeholders in squared brackets.

Please see Table 2 for valid placeholders.

| ddd   | Name of the weekday, abbreviated, for example, "Wed"                                                                                                    |  |  |
|-------|----------------------------------------------------------------------------------------------------|--|--|
| dddd  | Name of the weekday, for example, "Wednesday"                                                                                                    |  |  |
| ddddd | Weekday as number from 1 = Monday to 7 = Sunday                                                                                                    |  |  |
| MMM   | Name of the month, abbreviated, for example, "Feb"                                                                                                    |  |  |
| MMMM  | Name of the month, for example, "February"                                                                                                    |  |  |
| d     | Day of month as number (1 – 31), for example, "8"                                                                                                    |  |  |
| dd    | Day of month as number (01 – 31), for example, "08"                                                                                                    |  |  |
| М     | Month as number (1 – 12), for example, "4"                                                                                                    |  |  |
| MM    | Month as number (01 – 12), for example, "04"                                                                                                    |  |  |
| jij   | Day of the year as number (001-366), for example, "067"                                                                                                    |  |  |
| у     | Year without specifying the century (0-99), for example, "9"                                                                                                    |  |  |
| уу    | Year without specifying the century (00-99), for example, "09"                                                                                                    |  |  |
| ууу   | Year with specifying the century, for example, "2009"                                                                                                    |  |  |
| HH    | Hour, 24-hours format (01-24), for example, "16"                                                                                                    |  |  |
| hh    | Hour, 12-hours format (01-12), for example, "4" for 16 o'clock                                                                                                    |  |  |
| m     | Minutes (0-59), without preceded null, for example, "6"                                                                                                    |  |  |
| mm    | Minutes (00-59), with preceded null, for example, "06"                                                                                                    |  |  |
| S     | Seconds (0-59), without preceded null, for example, "6"                                                                                                    |  |  |
| SS    | Seconds (00-59), with preceded null, for example, "06"                                                                                                    |  |  |
| ms    | Milliseconds (0-999), without preceded null, for example, "322"                                                                                                    |  |  |
| t     | Identifier for the display in 12-hours format: A (hours <12) resp. P (hours >12), for example, "A" in case of 9 o'clock in the morning                                                                                                    |  |  |
| tt    | Identifier for the display in 12-hours format: AM (hours <12) resp. PM (hours >12), for example, "AM" in case of 9 o'clock in the morning                                                                                                    |  |  |
| 11    | Text strings containing one of the above-listed placeholders must be included in single quotation marks; all other texts within the format string can be used without quotation marks; for example 'update', because it contains "d" and "t" |  |  |

Table 2

# ADVANTECH Enabling an Intelligent Planet

Take visualization project of *Figure 1* as an example, with the syntax like "%t['System time' ddd MMM dd.MM.yy 'at'", will be output as *Figure 2* in online mode.

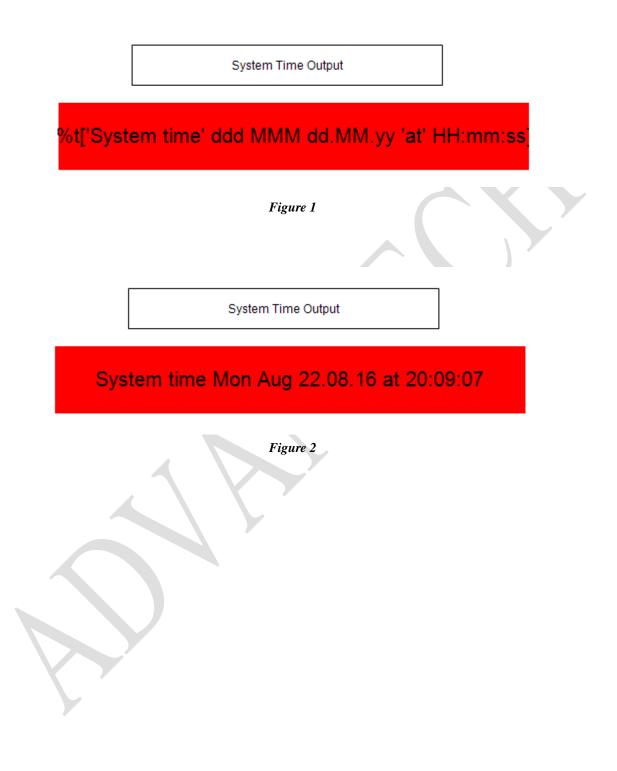